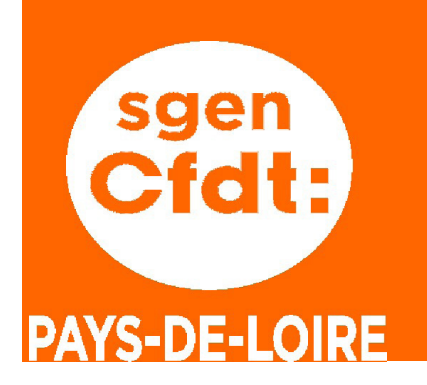

EDITORIAL

# Guide 2016 MOUVEMENT INTRA ACADEMIE DE NANTES

#### FAITES VOS VOEUX !

Vous allez participer au mouvement intra-académique dans l'académie de Nantes. La manière dont vous formulerez vos vœux sera déterminante pour votre affectation à la rentrée prochaine (… et peut-être pour plusieurs années), dans un établissement ou sur une zone de remplacement. Vous trouverez dans ces pages des éléments sur le barème en vigueur et les règles du mouvement : ce guide a pour ambition de vous guider dans l'exercice difficile de rédaction de vos vœux, vous y trouverez les réponses à vos questions en fonction de votre situation.

#### **Quand un clic peut vous eviter une claque**

Cependant, formuler une demande de mutation est un exercice complexe. Se faire conseiller par un commissaire paritaire ne garantit certes pas l'obtention du poste de ses rêves mais permet de faire des choix éclairés et d'anticiper les résultats d'affectation. C'est pourquoi nous vous invitons aussi à nous contacter pendant les permanences que nous tenons.

Chaque étape du mouvement intraacadémique a de l'importance : de la formulation de vos vœux (à saisir sur SIAM mais aussi sur sgen+ afin d'avoir des conseils) à la vérification des barèmes, pendant les commissions d'affectations durant lesquelles nous siégeons et veillons au grain, vous pouvez compter sur les élus du Sgen-CFDT qui vous appuient dans vos démarches. Mais pour ce faire, il leur faut avoir connaissance des éléments qui justifient votre stratégie : êtesvous en rapprochement de conjoint, en rapprochement de la résidence de votre enfant ? Ces éléments, comme d'autres, permettent de prétendre à des bonifications sous certaines conditions.

#### **Quelles nouveautés pour 2016 ?**

Jusqu'à l'an passé, des vœux « groupement de communes » pouvaient être intégrés dans les 20 vœux possibles. Désormais, à titre expérimental, ce type de vœu disparaît mais les candidats peuvent formuler jusqu'à 30 vœux. Le Sgen-CFDT suivra attentivement cette évolution. Les TZR qui ne souhaitent pas changer d'affectation, comme ceux qui postulent pour cette fonction devront indiquer leurs préférences dès la saisie des vœux (entre le 14 et le 25 mars). Les personnels qui exercent dans un département différent de celui de leur conjoint bénéficient à nouveau d'une bonification supplémentaire dans le cadre d'un rapprochement de conjoint.

#### **Ce qui (malheureusement) ne change pas:**

Cette année encore, le Sgen-CFDT déplore que la bonification « agrégé » soit supérieure à une bonification familiale en vœu infra-départemental. Ainsi, un agrégé demandant les lycées de Cholet, par exemple, aura une bonification de 200 points quand un collègue en rapprochement de conjoint demandant la commune de Cholet n'aura une bonification que de 50,2 points.

Source de stress et d'inquiétudes, voire d'incompréhensions, la communication du projet d'affectation par un SMS du rectorat se poursuit (alors que la pratique a été abandonnée dans de nombreuses académies) : le Sgen-CFDT a pourtant réitéré sa demande pour que cesse cette diffusion avant la réunion des commissions paritaires.

#### **Quels enseignements du mouvement 2015 ?**

C'est la Loire-Atlantique qui est le plus demandé (52,2 % des demandes) et le nombre de poste à pourvoir est inférieur aux demandes ; si vous avez obtenu l'académie de Nantes suite au mouvement inter, sachez que le département de Loire-Atlantique est le plus prisé, et qu'un barème élevé est nécessaire. Le taux de mobilité de 30,7 % pour les personnels déjà affectés en établissement dans l'académie, certes plus important qu'en 2014, n'est pas une donnée propre à assurer à chacun la mobilité géographique ou professionnelle à laquelle le Sgen-CFDT est attachée.

## SOMMAIRE :

- p2 Votre demande de mutation intra
- p3 Calendrier de la phase intra
- p4 Vos voeux
- p5 Critères de classement au barème
- p6 & 7 Le barème
- p8 Situations familiales p9 Stratégies familiales
- p10 Autres situations
- p11 Cartes scolaires
- p12 Les extensions
- p13 Titulaires de zone de remplacement (TZR)
- p14 L'éducation prioritaire REP, REP+
- p15 Les postes spécifiques

p16 Le Sgen-CFDT au service des personnels

#### Sgen-CFDT des Pays de Loire

Encart supplément 1 au bulletin n° 244 de Mars 2016

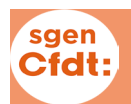

#### Qui doit y participer ?

#### **Vous devez y participer si :**

• titulaire ou stagiaire, vous entrez dans l'académie à l'issue de la phase inter (sauf affecté au mouvement spécifique inter) ;

• stagiaire ex-titulaire d'un corps d'éducation, d'enseignement, d'orientation, vous ne pouvez rester sur votre poste antérieur ;

• titulaire d'un poste en établissement , vous faites l'objet d'une mesure de carte scolaire ;

• titulaire d'un poste gagé en GRETA ou CFA, vous êtes victime d'une suppression de poste. La garantie vous est faite de rester dans le département d'exercice antérieur. Votre situation est étudiée individuellement.

• titulaire géré par l'académie de Nantes demandant sa réintégration après : une disponibilité, un congé avec libération de poste, une affectation provisoire dans l'enseignement supérieur, une affectation sur un poste adapté de courte ou de longue durée, une affectation dans l'enseignement

privé après avoir été titulaire d'un poste dans l'enseignement public, une affectation en qualité de conseiller pédagogique départemental pour l'éducation physique et sportive.

 Votre demande peut être **conditionnelle** : vous ne serez réintégré que si le mouvement permet de vous attribuer un poste conforme à l'un de vos voeux, ou **inconditionnelle** : si aucun de vos voeux n'est satisfait, un poste vous sera attribué suivant la procédure d'extension (voir p 12)

#### **Vous pouvez y participer si :**

• titulaire de cette académie (y compris affecté définitivement dans l'enseignement supérieur), vous souhaitez y changer d'affectation. Si vos vœux ne sont pas satisfaits, vous serez maintenu dans votre affectation actuelle.

• géré hors académie (détachement, affecté dans une Collectivité d'Outre Mer , mis à disposition), vous souhaitez retrouver un poste du second degré dans l'académie de Nantes où vous étiez titulaire avant votre départ.

• vous désirez postuler pour un poste Spécifique académique (SpéA)

• victime d'une mesure de carte scolaire une année antérieure (depuis 2008), vous voulez vous rapprocher ou regagner votre ancienne affectation, voir page 11.

#### **Vous n'avez pas besoin d'y participer si :**

• vous avez été retenu pour un poste spécifique au mouvement inter (SpéN) : le recteur vous affectera sur le poste prévu par l'instance paritaire nationale,

• Vous êtes stagiaire extitulaire d'un corps d'éducation, d'enseignement, d'orientation, vous pouvez rester sur votre poste (même fonction, même discipline ou poste transformé),

• vous souhaitez conserver votre affectation actuelle en établissement ou sur zone de remplacement (y compris si vous êtes ATER) .

#### Pour saisir votre demande du 14 au 25 mars à midi

L'accès à SIAM peut être réalisé à partir

- du site national www. education.gouv.fr/iprof-siam
- depuis le site de l'académie en vous connectant à ETNA (pour les personnels de l'académie)

depuis le site I-Prof (pour les personnels de l'académie) :

https://bv.ac-nantes.fr/iprof

L'accès à I-Prof nécessite de s'être identifié en saisissant son "compte utilisateur" et son "mot de passe " Vous recevrez, à partir du 27 mars, une confirmation papier de votre

demande à signer et à remettre à votre chef d'établissement, qui doit parvenir au rectorat au plus tard le 31 mars.

Joignez-y les justificatifs que vous aurez numérotés. Conservez en un double.

#### Préparer votre demande

Lisez attentivement ce guide intra du Sgen-CFDT

Consultez la note de service rectorale 2016 , (disponible sur IProf). Vous trouvez sur IProf les codes des vœux, la liste des postes spécifiques académiques, la liste des établissements APV et des postes vacants.

• Le service d'accueil rectoral 02 40 37 38 39

mvt2015@ac-nantes.fr • La DIPE du rectorat de Nantes 02 40 37 38 34

ce.dipe@ac-nantes.fr

et, **surtout, les permanences où des élus Sgen-CFDT peuvent vous guider.**

Calendrier : (voir tableau page 3)

#### Suivi de votre demande

Les élus du Sgen-CFDT formés et expérimentés seront présents à toutes les étapes du processus, dans les instances paritaires pour vous représenter et veiller à la régularité du mouvement.

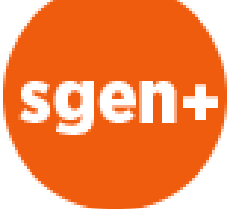

### CALENDRIER DE LA PHASE INTRA ACADEMIQUE

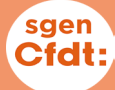

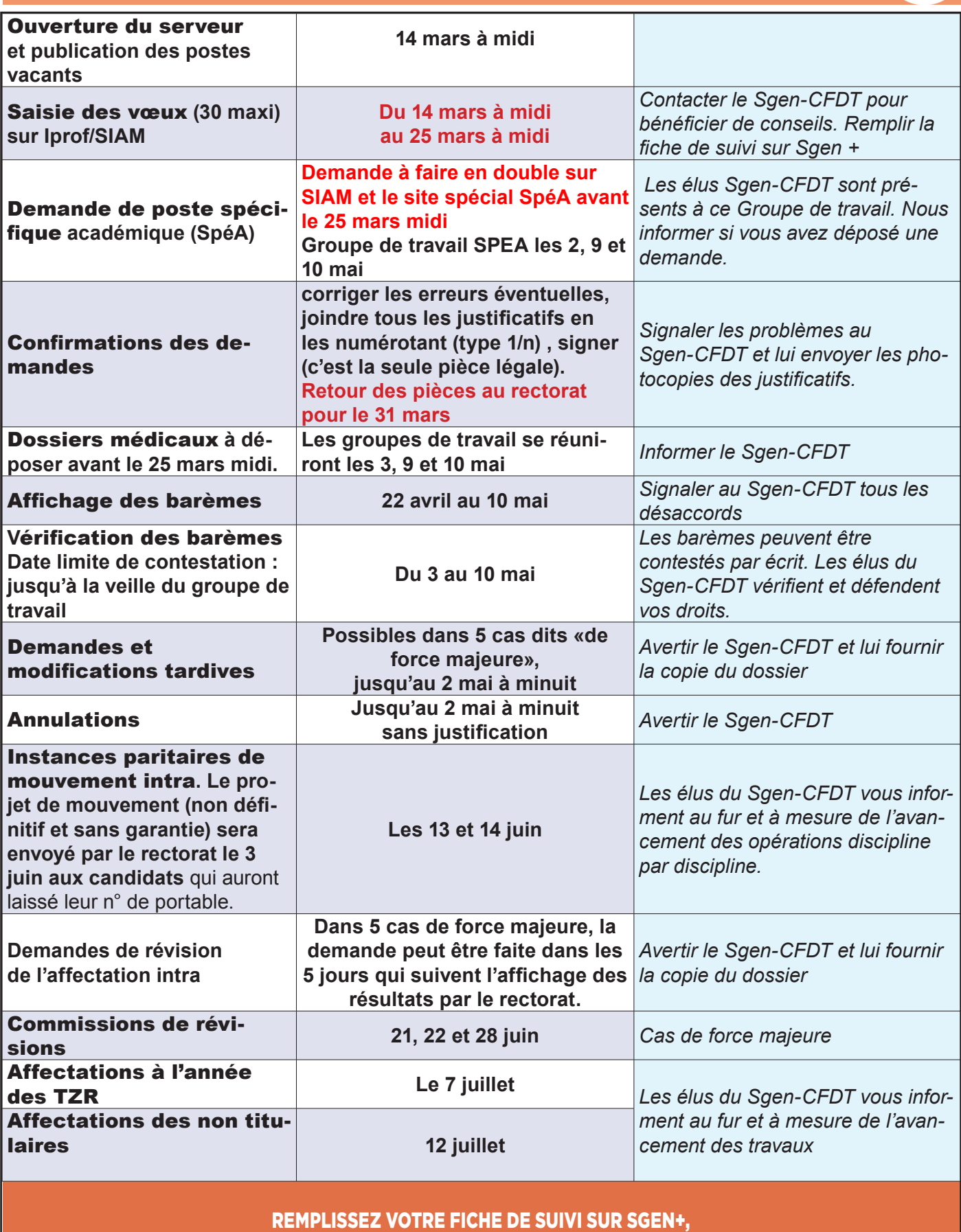

CALCULEZ VOTRE BARÈME EN DIRECT. BÉNÉFICIEZ DES CONSEILS DES ÉLUS DU SGEN-CFDT. DÉCOUVREZ LE RÉSULTAT DÈS LA FIN DE LA COMMISSION SUR VOTRE BOITE AUX LETTRES PERSONNELLE AVEC SGEN+

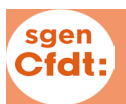

#### **Vous pouvez formuler de 1 à 30 vœux : établissement précis (ETB), commune (COM), département (DPT), zone de remplacement (ZRD).**

A noter : les vœux «groupement de communes» qu'il était possible de formuler jusqu'au mouvement 2015 sont supprimés pour le mouvement 2016.

Le Sgen-CFDT a demandé qu'un bilan de cette suppression soit fait à l'issue du mouvement 2016. À chacun de vos vœux sera attribué un barème en fonction des règles inscrites dans la note de service; ce

# **Evitez de perdre des**

Si vous demandez une commune dans laquelle est implanté un seul établissement (collège ou LP par exemple), cochez la case tout type d'établissement. Cela vous donne droit à vos bonifications familiales.

# VOS VOEUX

barème varie selon votre situation et le type de chaque vœu. Il faut apprécier tous ces éléments pour construire votre stratégie : par exemple demander un poste en REP+ donne 400 points sur ce vœu.

Si vous arrivez dans l'académie ou souhaitez changer de département. Il faut faire précéder des vœux larges de vœux plus précis pour orienter l'affectation.

Des vœux type COM (commune) précédant un vœu DPT (département) et situés à l'intérieur de celui-ci, seront pris en compte comme indicatifs lors de la phase

# **bonifications ! L'ordre des vœux est très important:**

 En effet, si vous êtes susceptible d'obtenir plusieurs postes de votre liste, votre ordre de formulation sera respecté. Pensez donc à aller du plus précis vers plus large.

Par contre, le rang du vœu n'a aucun effet dans la concurrence avec d'autres candidats, ce qui compte c'est le barème de chacun

finale : on essaiera de vous en rapprocher, pendant la réunion de l'instance paritaire. Un vœu ETB (établissement) n'aura pas cet effet indicatif.Vous pouvez préciser, pour les zones géographiques (COM, DPT), le type d'établissement. Vous avez donc différents choix possibles :

- tout poste,
- tout collège.
- tout lycée

Mais seul le premier ouvre droit à toutes les bonifications (exception, les PLP peuvent typer LP, éviter les SEGPA, et garder les bonifications familiales).

sur ce vœu.

Exemple : X a demandé en vœu 1 le lycée J.V. à Nantes ; il a 238 points sur ce vœu. Y a aussi demandé le lycée J.V. mais en vœu 5 ; il a 413 points sur ce vœu. Si aucun des 4 premiers vœux de Y ne peut être satisfait, Y sera prioritaire sur X pour le lycée J.V.

#### **La liste des postes vacants, à manier avec précaution**

Vous pouvez consulter la liste des postes vacants sur SIAM; c'est une aide appréciable mais attention:

1) Les mutations se font principalement en chaîne sur les postes libérés par le mouvement: demandez tous les postes que vous souhaitez. Il y a 3 à 4 fois plus de mouvements que de postes

#### **Postes PLP en collèges, postes agrégés et certifiés en LP**

Des postes de PLP d'enseignement général sont implantés dans des collèges et sont proposés au mouvement des PLP. En espagnol, certains postes implantés en LP sont offerts au mouvement des agrégés et certifiés. Ils ne sont attribués que sur demande expresse sur SIAM et confirmée par un courrier.

déclarés vacants.

2) La liste affichée sera augmentée de postes créés jusqu'à la mi- mai.

3) Des commentaires figurent pour certains postes notamment ceux associés à un complément de service connu avant l'ouverture du serveur. Ces commentaires ne permettent pas d'avoir une réelle

visibilité sur la pérennité de chaque poste.

**A noter : les postes en EREA ne peuvent être obtenus que par des candidats (PLP et certifiés) qui ont émis ces vœux ETB**

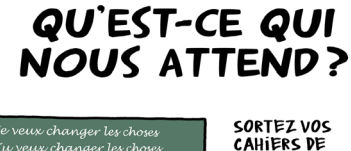

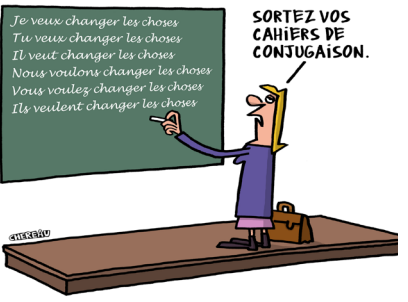

#### **Compléments de services**

 Tous les compléments de service ne seront pas connus lorsque vous saisirez vos vœux. De plus, en mai, quelques postes de PEGC (avec enseignements dans deux disciplines) restés vacants sont transformés en postes monovalents. Ils peuvent donner lieu, eux aussi, à des échanges de service entre établissements (compléments de service).

Le Sgen réclame que tous les postes à complément de service soient connus avant le mouvement intra-académique à la fois des services gestionnaires et des élus.

page 4 Sgen-CFDT Pays de Loire encart au Supplément 1 au n° 244 de Mars 2016

Les éléments du barème intra-académique reprennent des éléments du barème interacadémique, mais les bonifications sont propres à l'académie, avec l'ajout de certains éléments spécifiques. Le barème des affectations annuelles (des TZR), pour les commissions de juillet, ne reprend qu'une partie de ces éléments.

#### **Situations individuelles**

1 - Affecté précédemment en APV ou ZEP, sensible, classés ou non en REP- REP+(dispositif transitoire p 14) : Bonification sur tous les vœux à certaines conditions d'ancienneté de poste. 2 - Lauréat de concours, stagiaire en situation, ayant bénéficié d'un

#### **Cas médical ou social**

Formellement, *il s'agit de la prise en compte d'une altération substantielle, durable ou définitive*, ce handicap (au titre de la loi du 11 février 2005) doit être reconnu par la MDPH (Maison Départementale des Personnes Handicapées) ou en cours de reconnaissance, concernant l'agent, son conjoint ou un enfant (lire la note de service rectorale page 08).

**Vous devez fournir un dossier récent**, annexe 9 de la note de service Intra (ce dossier doit être actualisé chaque année) **sous pli confidentiel au médecin conseiller technique du recteur**  reclassement à la suite de services de non titulaires, AED, AESH… : la bonification porte sur les voeux de type département ou plus large, y compris les voeux « toute ZR d'un département » ou « toute ZR de l'académie » , portant sur tout type d'établissement.

#### **avant le 25 mars 2016 midi.**

Que vous ayez bénéficié ou non d'une priorité au mouvement interacadémique ou que vous y postuliez seulement lors de l'intra, vous pouvez demander l'examen de votre dossier pour l'attribution d'une bonification de 1000 points. Ces points ne seront accordés, par un groupe de travail paritaire, que sur certains voeux.

Si vous êtes bénéficiaire de la RQTH (reconnaissance de la qualité de travailleur handicapé) et de l'obligation d'emploi (BOE) vous disposez d'une bonification de 100 pts sur tous les voeux (hors SPE

3 - Personnels ayant achevé un stage de reconversion, 1000 points pour les voeux de type département. Les personnels STI (lycée), voir page 15.

saen **Cfdt** 

et non cumulable avec la bonif de 1000 pts)

Si vous avez déposé un dossier à l'inter, il vous appartient de faire transférer votre dossier de votre académie de départ à l'académie de Nantes.

Nous alerter sur tout problème concernant un ascendant.

Si vous ou un membre de votre famille proche rencontrez un

**problème social grave**, un dossier peut également être déposé, dans les mêmes conditions, auprès du conseiller technique du service social auprès du recteur, avant le 25 mars 2016 midi.

#### **Autres priorités**

Toute priorité suppose d'accepter tout type de poste en établissement (quelques exceptions pour les agrégés).

#### **Il est impossible d'exclure les REP, REP+. Mais les EREA ne sont pas accessibles par un voeu large (commune, DPT)**

• Réintégration, ex-titulaire : après congé avec libération de poste, disponibilité, réadaptation, réemploi ou détachement, affectation en COM (Collectivités d'Outre Mer), école européenne, enseignement supérieur ou privé sous contrat, mise à disposition : Si vous précisez sur la confirmation de demande, que votre demande est inconditionnelle, votre demande pourra être traitée en extension

(voir page 12). • Stagiaire ex-titulaire (tout corps de la fonction publique), vous avez 1 000 points pour le département ou (exclusif) la ZRD de l'ancienne affectation

et l'académie : faites précéder les voeux prioritaires de voeux plus restreints pour donner des indications sur vos voeux réels.

**Valorisation de certains voeux** : Voir dans le tableau pages 6 et 7.

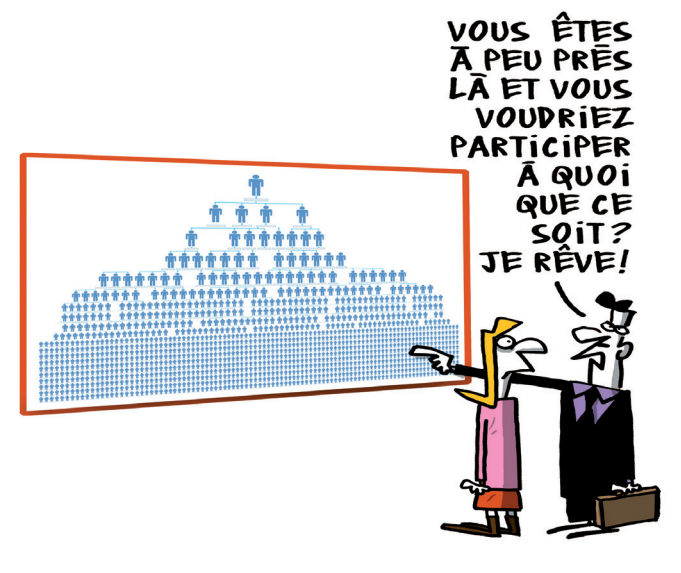

 **Pour les stagiaires arrivant dans l'académie de Nantes:**

Il n'y plus de possibilité d'utiliser la bonification «joker» de 50 points, même si vous l'avez utilisée à l'inter.

sgen

**service**

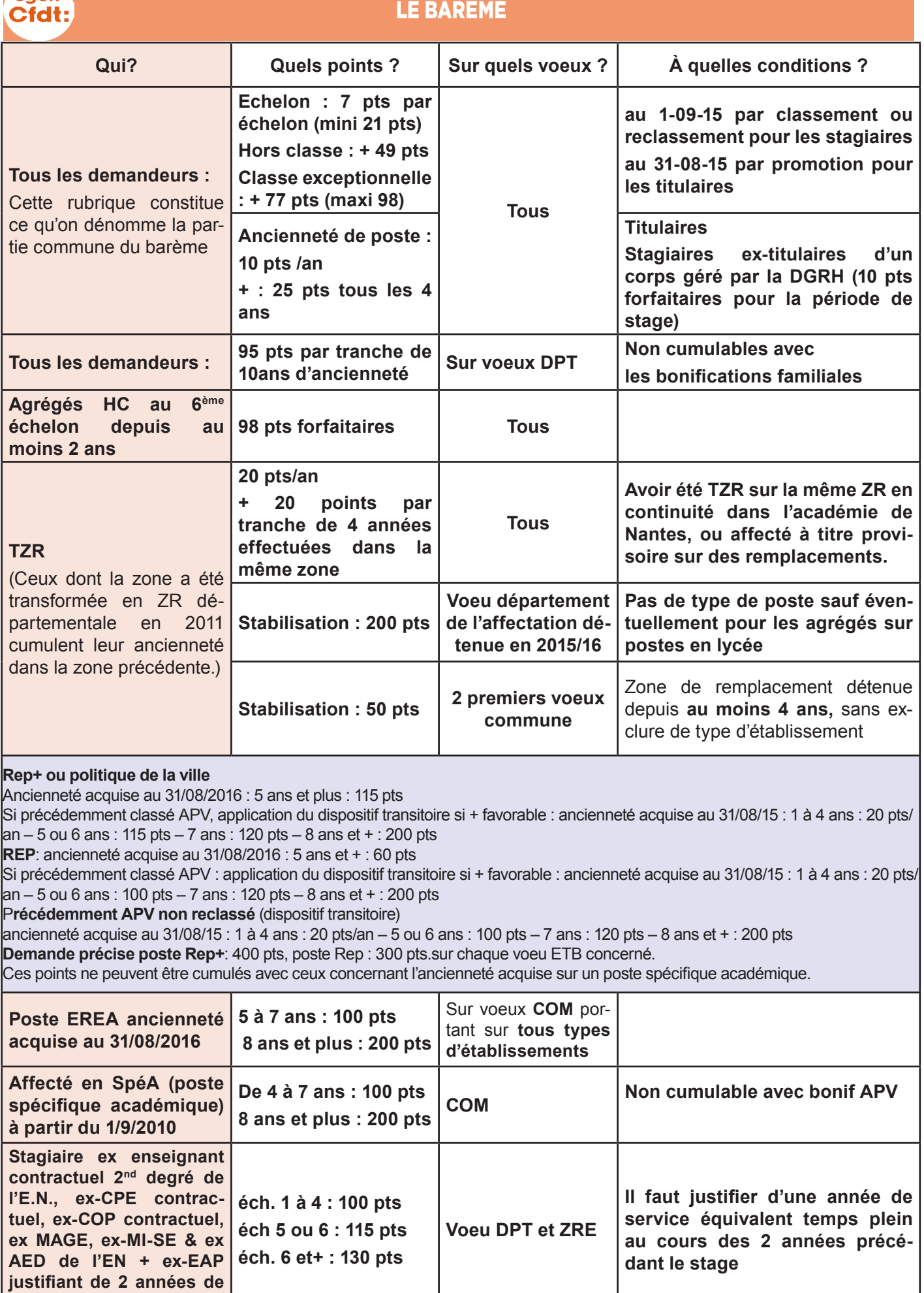

# LE BARÈME, SUITE

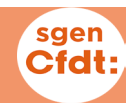

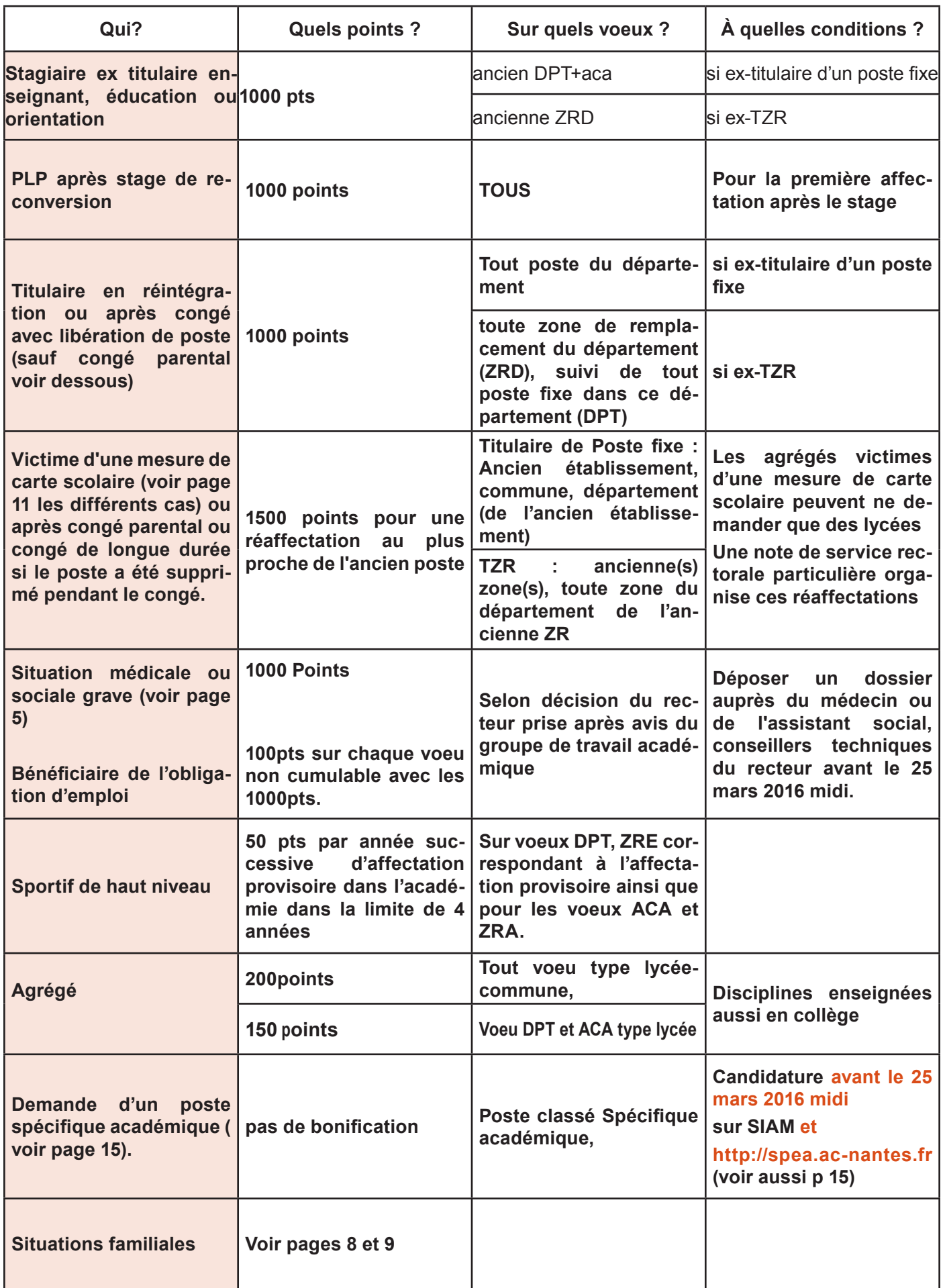

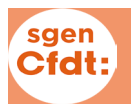

Rapprochement de conjoint (voir aussi stratégies page suivante) **Les bonifications liées aux situations familiales sont accordées aux stagiaires comme aux titulaires.**

#### 1 Conditions à remplir pour en bénéficier.

#### **1.1 Lien entre les conjoints,**

Il faut :

• Exercer dans des départements différents ou à plus de 30 km dans le même département

• être mariés, au plus tard le 1er septembre 2015

• être concubins ayant un enfant né ou à naître et reconnu (état certifié avant le 1er avril 2016).

• être liés par un Pacs, au plus tard le 1er septembre 2015. Pour les PACS contractés entre le 1er janvier 2015 et le 1er septembre 2015, une attestation de dépôt de déclaration fiscale commune des revenus 2015 ou une attestation sur l'honneur d'engagement de déclaration commune des revenus de 2015 qui devra être confirmée par une attestation de déclaration avant le 15 juin 2016

• Joindre photocopie du livret de famille, attestation de Pacs, attestation du tribunal d'instance ou extrait d'acte de naissance ou certificat de grossesse.

#### **1.2 Activité professionnelle du conjoint**

Le conjoint doit justifier d'une activité professionnelle (au 1er septembre 2015) ou être inscrit au Pôle Emploi après cessation d'une activité professionnelle (joindre justificatifs). Un conjoint étudiant non salarié (même thésard) ou retraité ou n'ayant jamais occupé un emploi ne donne droit à aucune bonification.

• En cas de rapprochement sur la résidence privée, fournir une facture EDF ou une quittance de loyer

#### **• 1.3 Distance séparant domicile et lieu d'exercice**

• La distance minimum donnant droit à la reconnaissance du rapprochement de conjoint (à l'intérieur d'un département) est de 30 km entre poste actuel et domicile ou lieu de travail du conjoint.

• Cette condition ne s'applique pas aux TZR ni aux mesures de carte scolaire (poste supprimé).

#### 2 Votre situation

• Si vous avez été affecté à l'inter dans l'académie de votre conjoint ou si vous êtes déjà titulaire d'un poste dans l'académie :

• 50,2 points pour les vœux COM. Le logiciel ne les accorde que si le 1er des vœux type « commune » est une commune du département de résidence du conjoint (voir aussi 1.3 ci-dessus)

• 150,2 points pour les vœux DPT, ACA, ZR et ZRA (tout poste). Le logiciel n'accorde ces points sur les vœux département que si le 1er des vœux type « département » est celui de la résidence du conjoint.

• Si vous avez été affecté à l'inter dans une académie différente de celle de votre conjoint : vos vœux seront bonifiés comme ci-dessus pour les conjoints installés dans des académies limitrophes à partir du département de l'académie le plus proche de l'académie de votre conjoint.

#### 3 Années de séparation

Sur les vœux «DPT département », « ZR », « ACA académie » ou « ZRA » :

• 120,4 points par année de séparation (sans limitation) en qualité de titulaire.

- 120,4 points forfaitaires pour la ou les années de stage.
- La séparation doit avoir été effective: vos résidences professionnelles sont dans deux départements différents au moins pendant 6 mois de chaque année scolaire. Certains congés suspendent ou diminuent les années de séparation, y compris le congé parental (voir page suivante).
- Pas de séparation si conjoint au chômage ou en position de non activité: disponibilité (sauf pour suivre son conjoint) congés de longue durée, de longue maladie
- Seuls les titulaires et les stagiaires qui sont des ex-titulaires d'un corps d'enseignement, d'éducation ou d'orientation de l'Éducation nationale en bénéficient
- Le rapprochement vers la résidence d'un fonctionnaire stagiaire est possible seulement si le conjoint stagiaire est assuré de rester dans l'académie (professeur des écoles par exemple)
- L'année ou les années pendant laquelle (lesquelles) l'enseignant stagiaire est nommé dans l'enseignement supérieur n'ouvre(nt) pas droit à la prise en compte des années de séparation.
- 4 Enfants..
- à charge de moins de 20 ans au 1/09/2016 ou enfants à naître déclarés avant le 1er avril 2016 :
- 51 pts par enfant sur vœux COM
- 101pts sur vœux DPT ACA ZRD

Les 51 pts sont accordés aussi si éloignement au moins 30 km dans le même département.

#### Rapprochement de la résidence de l'enfant

Dans les situations de garde conjointe, de garde alternée, de droit de visite pour le conjoint qui ne l'enfants sont bonifiés, (enfant de

dispose pas de la garde, les voeux qui permettent de faciliter la vie de

moins de 18 ans au 1<sup>er</sup> septembre 2016) :

• 150 points forfaitaires sur le voeu Département , ACAD, ZRD + 10 points par enfant à charge.

• 50 points sur voeux COM si éloignement au moins 30 km.

Rapprochement de conjoint

Un certain nombre de collègues dans cette situation font des voeux restreints géographiquement. Cette stratégie se révèle à haut risque.

Il convient, après avoir précisé plusieurs vœux indicatifs non bonifiés (établissements, zones géographiques en précisant un type d'établissement) ou bonifiés 50,2 points (communes tout type d'établissement ), de formuler un ou des vœux portant sur un département bonifié(s) à 150,2 points (DPT ou ZR).

Les bonifications de 50,2 et/ou 150,2

Fournir photocopies du livret de famille et des décisions de justice. Par ailleurs, si, célibataire ou non remarié, vous avez un enfant de moins de 18 ans au 1er septembre 2016, résidant

points ne sont accordées que si le 1<sup>er</sup> vœu infra-départemental correspond au département de résidence privée ou professionnelle du conjoint et/ou si le 1er vœu départemental correspond

La mécanique du mouvement assure que même si vous êtes affecté sur votre vœu département, il sera tenu compte des vœux indicatifs précédents dans la phase dite «d'amélioration » ou phase

à cette même résidence.

finale du mouvement.

chez vous, vous pouvez bénéficier de bonifications identiques en fournissant des éléments (famille proche) justifiant la formulation de vos voeux.

demandes de révisions d'affectation, (hors les cas d'urgence prévus), que dans les cas de situation familiale avec enfants. Et elles ne seront pas toutes satisfaites, faute supports disponibles.

La réalisation des vœux des personnels est difficile quand le secteur géographique est très demandé. Elle dépend essentiellement des créations de postes, mais aussi des départs en retraite.

### Mutation simultanée

Elle concerne deux personnels titulaires (ou deux stagiaires) enseignants du second degré, CPE ou COP qui veulent muter ou être affectés ensemble.

A l'intra, une bonification de 50 pts est accordée sur les vœux DPT et ZR pour les mutations simultanées de 2

Congé parental

Dans le cas où votre poste a été supprimé pendant votre congé, vous bénéficiez des mêmes bonifications qu'une carte scolaire (voir page 11).

Les périodes de congé parental (et de disponibilité pour suivre le conjoint) seront comptabilisées pour moitié de leur durée dans le calcul des années de séparation.

Cette séparation est désormais retenue si elle a duré au moins 6 mois pour chaque année scolaire considérée.

titulaires ou de 2 stagiaires à condition d'être conjoints.

Le rectorat n'acceptera sans doute les

Impossible entre un titulaire et un stagiaire

Si vous venez d'obtenir une mutation simultanée au mouvement interacadémique, vous devez continuer faire ce type de demande à l'intra. Vous devez donc formuler des vœux

identiques et dans le même ordre. Le recteur vous affectera dans le même département.

**Le Sgen-CFDT demande la possibilité de disjoindre les mutations à l'intra sans bonification.**

Le tableau suivant précise les différents cas de figure pouvant se présenter, avec mention pour chacun des années de séparation retenues et des bonifications afférentes :

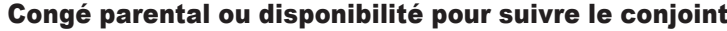

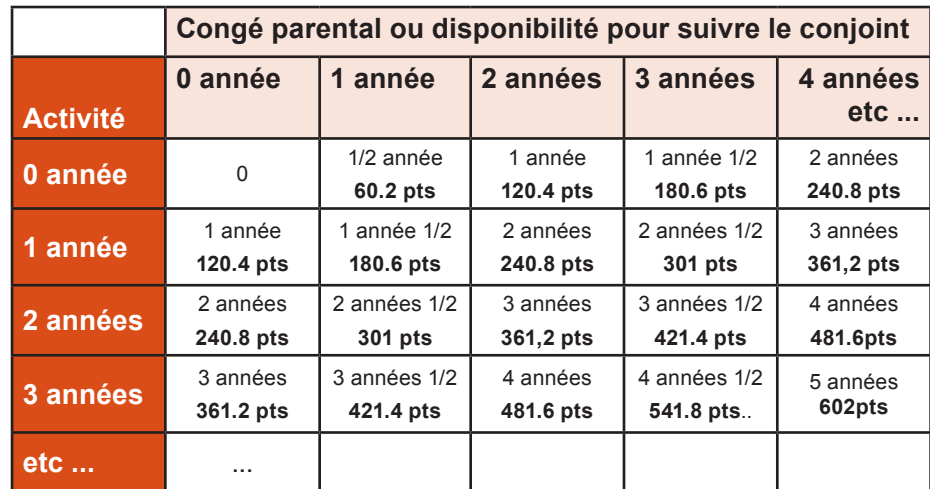

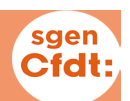

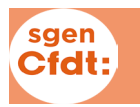

#### **ATER (attachés temporaires d'enseignement et de recherche)**

Si vous êtes candidat à ces fonctions, la note de service indique que vous devez solliciter uniquement une affectation sur une ou plusieurs zones de remplacement.

Si vous êtes candidat pour la première fois, le ministère vous impose trois conditions :

- avertir le rectorat lors du dépôt de

#### **Titulaire réintégrant**

Précisez sur la confirmation de demande, si votre réintégration est conditionnelle ou non et indiquez vos voeux restreints avant les vœux

#### **Disponibilité, congés**

Vous venez d'être nommé dans l'académie : vous pouvez demander au recteur un congé pour études ou une disponibilité pour convenances personnelles. Ils vous seront accordés en fonction des besoins du service, seule la disponibilité pour raisons

#### **Temps partiels**

Si vous exercez à temps partiel et participez au mouvement intraacadémique, il vous faut attendre le résultat des opérations de mutation avant de formuler votre demande de temps partiel.

Lorsque vous serez nommé à titre définitif (ou maintenu) sur un établissement, vous formulerez votre demande auprès de votre chef d'établissement. Celle-ci peut vous être refusée, sous le motif de nécessité de service, à l'exception du mi-temps pour raison

votre candidature

- formuler au moins un vœu de type zone de remplacement (sauf si vous êtes déjà TZR),

- rejoindre à la rentrée votre affectation rectorale.

Si vous postulez pour un renouvellement, inutile de participer à l'intra.

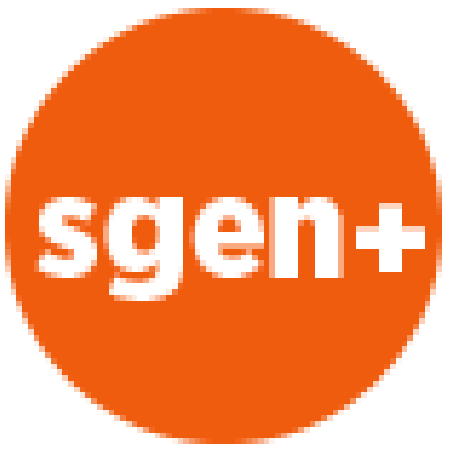

prioritaires.

Cas particuliers : si vous étiez TZR, consultez nous, les conditions sont spécifiques pour vous.

familiales est de droit. Dans ce cas, vous ne participerez pas à l'intra. Quand vous demanderez votre réintégration, vous ne participerez à l'interacadémique que si vous souhaitez changer d'académie.

familiale. Nous interroger en cas de doute.

Si vous êtes nommé sur une zone de remplacement, il faut avoir manifesté par vos vœux le souhait d'être affecté à l'année et envoyer une demande écrite de temps partiel au rectorat dès l'affectation dans une zone de remplacement connue. Il est arrivé que les services du rectorat vous demandent de modifier votre quotité pour l'adapter à un BMP. Contactez-nous si c'est le cas.

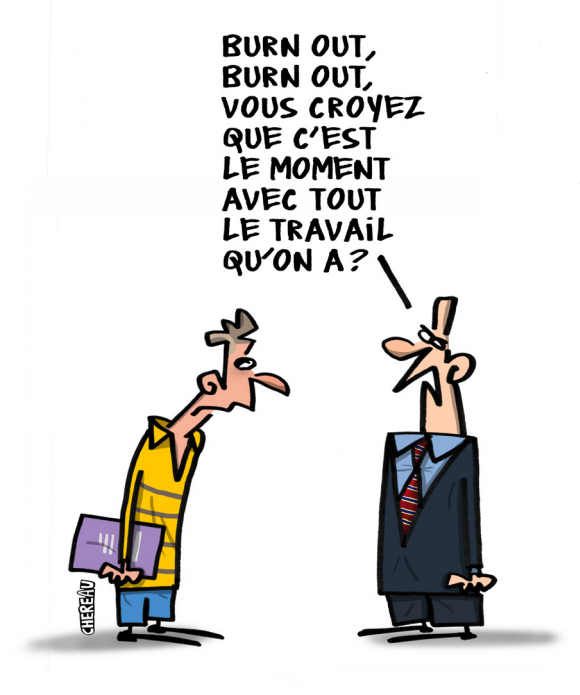

#### **DANS TOUS CES CAS PRÉCIS, CONTACTEZ AU PLUS VITE LE RECTORAT ET INFORMEZ LE SGEN-CFDT DE VOTRE DÉMARCHE**

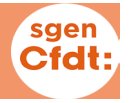

#### Victimes d'une mesure de carte scolaire en 2016

La détermination de l'agent concerné par la suppression de poste est effectuée par le chef d'établissement dans le respect des règles énoncées dans la circulaire (nous contacter en cas de doute).

**Si vous êtes victime d'une mesure de carte scolaire en 2016, vous devez participer au mouvement intra-académique.**

Pour bénéficier des bonifications de carte scolaire vous devez formuler obligatoirement le voeu correspondant à votre ancien établissement (1500 points), ce voeu

n'est pas nécessairement formulé en premier et peut être précédé de voeux non bonifiés.

La bonification de 1500 pts s'applique aux vœux : établissement actuel ; commune correspondante et département correspondant (sans exclure aucun type d'établissement). **Les agrégés déjà affectés en lycée peuvent ne demander que des lycées en typant « lycée » chacun de leurs voeux larges**

Lors des opérations du mouvement, dans un premier temps, les personnels victimes d'une mesure de «carte scolaire» sont réaffectés, par leurs voeux bonifiés, en priorité, sur un poste, puis l'amélioration du mouvement peut permettre de leur faire obtenir un voeu non bonifié placé à un meilleur rang, si le barème de ce voeu le permet. De la place de ce voeu non bonifié avant ou après l'ancien établissement ou/et l'ancienne commune peut dépendre le maintien des années d'ancienneté (avantage qui peut s'avérer décisif pour éviter une mesure de carte scolaire future – voir la note de service rectorale n°2016-04 du 26 janvier 2016 sur les mesures de carte scolaire)

#### Victimes d'une mesure de carte scolaire antérieure à 2016

**Pour ceux qui ont été touchés par une mesure de carte scolaire, la bonification de 1500 points sur les voeux bonifiés non** une mesure de carte scolaire, la bonification de 1500 satisfaits lors de leur réaffectation est maintenue pour 8 mouvements

après celui où vous avez été victime de la mesure de carte scolaire. Cette limitation est regrettable. Auparavant, le maintien permanent de la mesure avait permis à des collègues de récupérer un poste

dans leur ancien établissement bien au delà de 8 ans.

**Le Sgen s'est fermement opposé à cette restriction.**

#### Exemples d'apurement des mesures de carte scolaire antérieures

**1er exemple :** Mme P. E. perd son poste à Rezé en 2012, elle est réaffectée à Chateau-Gontier (53). Dès l'année suivante, elle a pu redemander son ancien poste, Rezé, en Loire-Atlantique, elle obtient St Nazaire en 2013. En 2014, puis 2015 elle redemande son ancien poste et la commune de Rezé, n'obtient rien, elle fait une nouvelle demande en 2016

**2ème exemple** : M. J. R. titulaire d'un poste au lycée Renaudeau à Cholet est victime en 2010 d'une mesure de carte scolaire. Il a été réaffecté sur le collège République à Cholet grâce à son voeu bonifié, «Tout poste dans la commune de Cholet».Il n'a pas bougé depuis. Jusqu'en 2018, il garde la possibilité de demander, avec priorité, son ancien poste, à savoir le lycée Renaudeau.

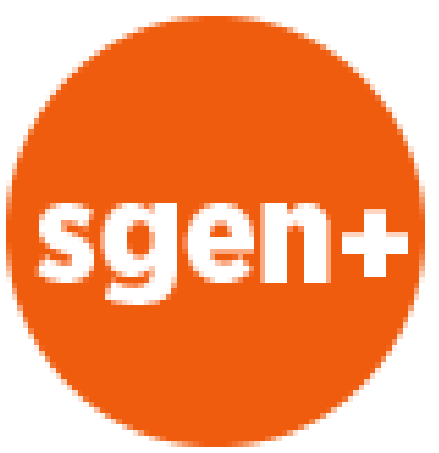

#### Effets de la modification de l'organisation de l'Education :

Lors de la création et / ou fermeture d'un établissement, les réaffectations de collègues pourront être traitées par des

mesures de carte scolaire préalables au mouvement 2016 Le transfert de postes entre communes pour suivre les élèves intégrant un nouvel établissement, est désormais possible. C'était une demande du Sgen-CFDT.

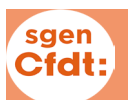

#### LES EXTENSIONS

Par définition, l'extension est la procédure destinée à affecter en dehors de ses voeux une personne qui doit absolument être

#### affectée.

Elle ne concerne donc que ceux qui sont obligés de muter : par ex **stagiaires, personnels victimes** 

**d'une mesure de carte scolaire, entrants dans l'académie.** Attention l'extension fonctionne suivant plusieurs modes :

#### Mode carte scolaire

Le système est issu d'un décret non abrogé de 1987 et dont l'esprit est repris par la note de service rectorale 2015-04, qui accorde des **bonifications de 1500 pts pour les voeux :** 

**• ancien établissement,** 

**• tout poste dans la commune de l'ancien établissement,** 

**• tout poste du département correspondant (voire tout poste dans l'académie).**

Certains vœux peuvent être bonifiés

#### Extension « normale »

Si tous vos voeux ont été examinés et ne peuvent pas être satisfaits, **l'extension se met en marche à partir du 1er voeu :** le logiciel examine alors des voeux départementaux supplémentaires (d'abord les postes fixes d'un département puis les postes de ZR). L'ordre d'examen (à partir du 1er voeu formulé par le candidat) est le suivant :

situé dans une zone limitrophe hors département (ex : Cholet(49) – Les Herbiers(85)).

s'ils portent sur un établissement

Le système recherche une réaffectation :

- d'abord dans l'établissement,
- puis dans la commune d'abord dans le même type d'établissement
- puis le département par cercles concentriques, toujours en privilégiant, à distance égale, le même type d'établissement.

Si impossibilité, on cherche sur les départements voisins, puis dans l'académie entière. C'est seulement par défaut de poste fixe que l'on arrive en ZR. Néanmoins, les personnels visés doivent par leurs voeux (y compris ZR) informer le plus exactement la commission paritaire de leurs préférences.

Ces priorités sont prévues pour s'exercer durant les 8 mouvements suivants la mesure de carte scolaire.

#### • A partir du 44 : 44, 49, 85, 53, 72.

- A partir du 49 : 49, 53, 44, 72, 85.
- A partir du 53 : 53, 72, 49, 44, 85.
- A partir du 72 : 72, 49, 53, 44, 85.

• A partir du 85 : 85, 44, 49, 53, 72. Ces « voeux » supplémentaires sont affectés du barème le plus faible de ceux des voeux réellement formulés.

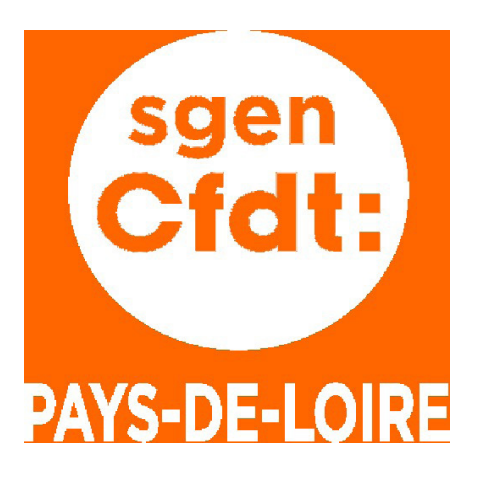

#### Comment utiliser le processus d'extension au mieux de vos intérêts ?

Les conseils du Sgen :

#### **Deux catégories de choix :**

**Soit on fait soi-même son extension** en couvrant à l'aide des 30 voeux l'académie entière ou quasiment. C'est la solution la plus sûre pour les petits barèmes sans bonifications familiales. Ne pas oublier pour chaque département de mettre au moins un voeu infra départemental avant chaque voeu DEP.

Ex : si vous souhaitez le 44 et que vous risquez d'arriver en 72. Vous devez formuler au moins un voeu COM qui indiquera que vous préférez

- ou le sud 72 (voeu La Flèche p.ex)
- ou la ligne TGV (voeu Le Mans p.ex).

#### **Soit on restreint ses voeux aux affectations souhaitées.**

Dans le cas d'un barème confortable : pas de problème. Dans le cas d'un barème « léger », l'extension se faisant sur le plus petit barème des voeux exprimés, c'est un choix très risqué!

# DANS TOUS LES CAS, CONSULTEZ VOS ÉLUS DU SGEN

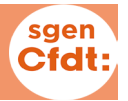

#### Cette rubrique s'adresse à tous les titulaires de zone : TZR

#### *Bon à savoir : toutes les ZR sont départementales*

Vous avez la possibilité mais pas l'obligation de participer au mouvement intra-académique. Si vous êtes TZR ou avez demandé dans vos vœux à être affecté à la rentrée 2016 sur une zone de remplacement, il faut faire connaître vos préférences en complément de vos vœux lors de l'ouverture du serveur, soit du 14 au 25 mars 2016.

La politique budgétaire qui privilégie l'affectation sur les postes fixes conduit à diminuer le nombre de TZR, pour faire effectuer les remplacements par des non-titulaires :

si vous préférez des suppléances

d'une durée inférieure à l'année scolaire, il convient de faire un courrier (ou courriel) au bureau de gestion de votre DIPE précisant que ce sont ces fonctions de suppléance qui ont votre préférence. Il faut néanmoins savoir que le sort réservé à votre demande sera largement tributaire de l'état des effectifs des titulaires de votre discipline : s'il y a excédent, l'exercice de suppléance sera possible, s'il y a déficit, tous les TZR seront affectés à l'année.

#### Je suis affecté(e) sur une ZR : à quel moment sais-je où je vais enseigner à la rentrée ?

Dans un premier temps, vous apprenez quel est votre établissement de rattachement administratif (RAD). Ce n'est pas l'établissement dans lequel vous enseignerez, c'est celui qui gérera votre dossier administratif. Puis viendra votre affectation (pour l'année -AFA-ou une durée inférieure – mission de suppléance-) qui sera déterminée en juillet.

En effet, c'est en juillet que le recteur procède aux affectations des TZR,

en consultant un groupe de travail, émanation des instances paritaires.

Depuis 1999, la pratique consiste à classer les candidats de chaque zone en utilisant l'ancienneté de poste et l'ancienneté d'échelon à l'exclusion de tout autre élément. Indiquez aux élus du Sgen-CFDTvos vœux afin qu'ils vous défendent lors de ces affectations. Et pour un meilleur suivi, faites une fiche sur Sgen+ !

**TROP PEU DE MARGE DE MANOEUVRE!** C'EST TRES **EXAGERE!** 

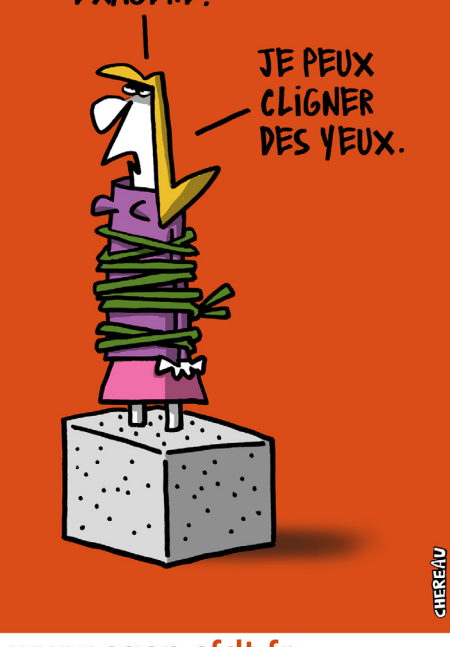

www.sgen.cfdt.fr

 **Titulaire de zone (actuel ou futur), pour connaître votre statut et vos droits, demandez au Sgen-CFDT la brochure «Titulaire de zone ».**

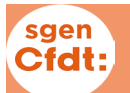

#### EDUCATION PRIORITAIRE

'éducation prioritaire que l'on<br>nommait naguère APV / Eclair<br>a été repensée au niveau na-<br>tional Ce sont désormais des Rénommait naguère APV / Eclair a été repensée au niveau national. Ce sont désormais des Réseaux d'Education Prioritaire (REP

et REP+) qui sont mis en place. Les modalités particulières d'exercice dans ces établissements font que les affectations (entrée et sortie) ont des règles spécifiques, avec des systèmes de bonifications dont l'objectif est à la fois de privilégier la stabilité des équipes et de valoriser, à la sortie, les années effectuées dans ce type d'établissement.

#### Faire des vœux sur des établissements REP ou REP+ :

Ce sont des vœux établissement « classiques » bonifiés de 400 points pour les REP+ et 300 points pour les REP (voir liste ci contre). Vous pouvez les mettre au rang de votre choix dans la liste de vos vœux. Ces bonifications peuvent permettre de passer au-dessus de la barre départementale et donc de prétendre à être affecté dans un de ces établissements.

#### Sortir d'un établissement REP ou REP+ :

**Un dispositif transitoire est mis en place pour les mouvements 2015, 2016 et 2017. Le dispositif définitif sera valable à partir du mouvement 2018.**

Les bonifications présentées cidessous sont valables sur tous les vœux, mais non cumulables avec l'ancienneté acquise sur un poste SPEA.

#### **Si votre établissement était classé**

**APV,** les bonifications pour les mouvements 2015, 2016 et 2017 sont les suivantes (ancienneté arrêtée au 31/8/2015

1 an d'exercice : 20 points 2 ans : 40 points 3 ans : 60 points 4 ans : 80 points 5 ou 6 ans : 115 points si l'établissement est devenu REP+, 100

#### L'avis du Sgen-CFDT

Ces évolutions soulèvent plusieurs problèmes.

Comment attirer et garder les titulaires dans les établissements REP et REP+ ? La disparition de la bonification après 8 ans d'exercice est source de déstabilisation. Des collègues ne souhaitant pas

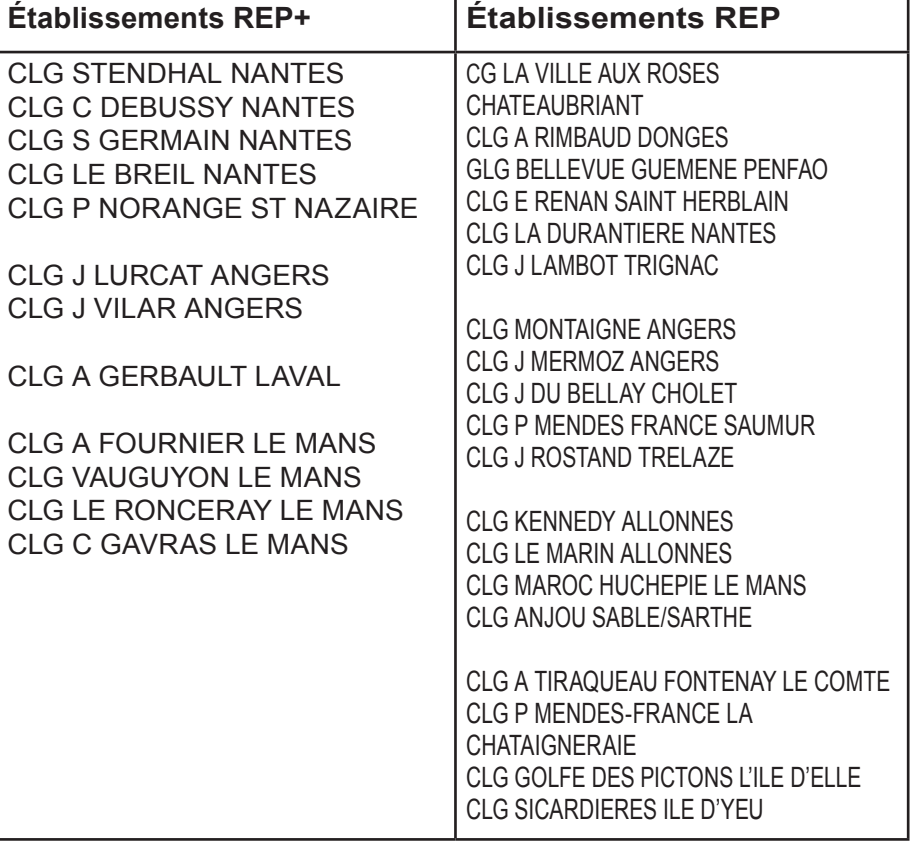

points dans les autres cas. 7 ans : 120 points 8 ans et plus : 200 points

**Si votre établissement n'était pas classé APV mais est devenu REP ou REP+ à la rentrée 2015,** les bonifications à partir du mouvement 2016 seront les suivantes :

REP+ : au moins 5 ans d'exercice : 115 points

REP : au moins 5 ans d'exercice : 60pts.

partir pour le moment, mais qui pensaient pouvoir bénéficier de bonifications importantes au moment où ils voudront une mobilité géographique après plus de 8 ans, vont sans doute anticiper la disparition de cette bonification et donc quitter leur établissement dans les 2 ans qui viennent... quid

 A partir du mouvement 2018, la durée d'exercice sera valorisée par : 115 points pour 5 ans et plus en REP+ ,

60 points pour 5 ans et plus en REP. *Si vous avez des doutes sur votre durée d'exercice, contactez les élus du Sgen-CFDT.*

Un seul établissement était classé APV et ne sera ni REP, ni REP+. Il s'agit du LP Ludovic Ménard à Trélazé.

alors de la continuité pédagogique, du tuilage entre les personnels anciens et nouveaux dans les établissements ? Supprimer la bonification majorée après 8 années d'exercice limite la perspective de muter dans de bonnes conditions, ce qui constituait un motif d'attractivité.

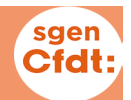

#### Les postes spécifiques académiques SPEA

Les SPEA sont des postes à profil particulier. Plus de 600 postes existent cette année dans notre académie. Ils ont un statut différent.

#### **Les candidats doivent impérativement faire une double candidature sur SIAM et sur http://spea.ac-nantes.fr**

Une lettre de motivation en format .pdf doit aussi être déposée en ligne, dans laquelle il faut préciser le projet professionnel, ajouter la copie du dernier rapport d'inspection et un CV (ne dépassant pas deux pages). Il est donc conseillé de contacter le chef d'établissement pour connaître le projet lié au SPEA. Et n'hésitez pas à vous renseigner auprès du Sgen.

Le voeu ou les voeux SPEA doivent être classés en premier rang, avant les autres voeux.

Une nomination sur un voeu SPEA est prioritaire et annule les autres voeux déposés au titre du mouvement intra-académique.

Le choix entre les candidats est effectué après avis des chefs d'établissement et des corps d'inspection qui réalisent un classement par ordre de priorité et émettent un avis motivé. Le recteur après avis des instances paritaires, prononcera la nomination sur ces SPEA. Les GT auront lieu entre le 2 et le 10 mai suivant les corps.

**Attention, les voeux nécessitant une certification (DNL, arts) ne sont pas tous concernés par ce classement.** Les candidats à ces postes ayant reçu un avis favorable seront départagés par le barème fixe (échelon + ancienneté dans le poste). En cas d'égalité de barème fixe, le candidat le plus âgé sera privilégié.

Le Sgen demandait depuis plusieurs années de distinguer le classement des SPEA de celui des postes avec certification.

#### L'avis du Sgen-CFDT

Pour développer un vrai projet collectif local et sa prise en charge par une équipe motivée, les contrats individuels ne sont pas la meilleure solution, surtout quand seuls les postes vacants sont affichés sur le site de l'académie.

De plus, le fait d'offrir une bonification de sortie du SPEA(100 points sur les voeux COM du département d'exercice au bout de 4 ans, portée à 200 points au bout de 8 ans) ne fait qu'augmenter notre suspicion sur les risques de copinage et d'effet d'aubaine.

La typologie des SPEA semble être plus transparente grâce à la mobilisation syndicale. Mais tous ne sont pas au bénéfice des élèves. Ce n'est pas le service public que nous défendons !

A noter qu'un poste spécifique national resté vacant à l'issue de la phase inter ne peut devenir un SPEA. Il sera occupé à titre provisoire par un TZR et proposé au mouvement spécifique national l'année suivante.

#### **Autres particularités pour certaines disciplines**

Pour les professeurs de physique appliquée et de SII, les entrants dans l'académie doivent s'inscrire dans l'option choisie lors de la phase inter-académique.

Suite à la création du PLP économie-gestion option gestion administrative, les candidatures au mouvement intra-académique comme au mouvement SPEA doivent être présentées dans la nouvelle discipline : P8039

En SII, les voeux sont choisis en technologie L1400 ou dans l'un des 4 champs disciplinaires L1411 à L1414 selon la discipline de recrutement (nous contacter).

Des postes de PLP d'enseignement général sont implantés dans des collèges et sont proposés au mouvement des PLP. De même sur demande expresse formulée sur SIAM et confirmée par courrier, certains postes implantés en lycée professionnel sont offerts aux certifiés et agrégés (par ex en espagnol).

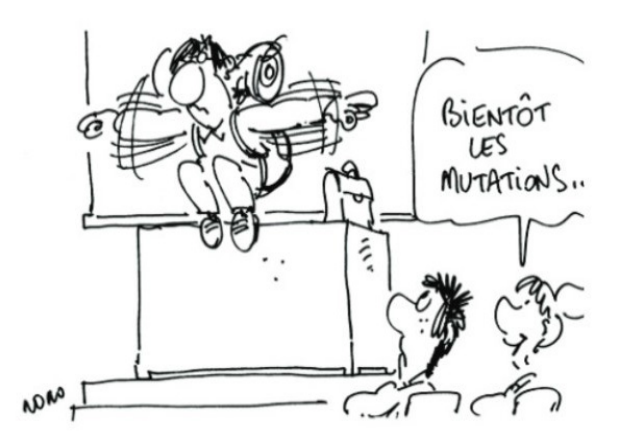

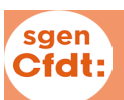

#### LE SGEN-CFDT, AU SERVICE DES PERSONNELS

#### Sgen +, c'est un service du Sgen-CFDT, utile à chaque étape de votre carrière !

**Vous participez au mouvement intra-académique,** 

► créez une fiche de suivi (accessible depuis votre compte) pour que nos élus puissent vous renseigner, intervenir auprès de l'administration si nécessaire, et vous informer rapidement des résultats des commissions. Vous serez en contact direct avec un représentant du Sgen-CFDT.

**Vous aimeriez demander un conseil** concernant un congé, une mutation ou un changement d'activité?

déposer votre demande, un membre du Sgen proche de chez vous prendra contact avec vous pour vous écouter, vous répondre et vous rencontrer si nécessaire.

**Vous cherchez une info précise** concernant votre rémunération, les aides auxquelles vous avez droit, les textes de lois qui encadrent votre profession?

► naviguez dans les différentes rubriques à thème ou faites une recherche sur notre site, et si besoin utilisez notre formulaire de contact pour poser une question.

#### ► ouvrez un compte pour

#### Pour contacter le Sgen et préparer votre demande de mutation vous pouvez :

• faire une fiche de suivi sur sgen +

• venir aux bureaux du Sgen à Nantes ,Angers ou au Mans (prendre RdV)

• venir à une **permanence des élus** 

**à Nantes, les 16 et 23 mars de 14h30 à 16h30, maison des syndicats,** 

**au Mans les 16 et 23 mars de 14h à 17h, local du Sgen rue d'Arcole**

**à Angers les 15, 22 et 23 mars de 14h à 16h30, maison des syndicats**

• Venir aux **réunions d'info à l'ESPE,** 

**sur le site de Nantes Launay Violette le 11 mars de 12h à 14h, le 15 mars à partir de 12h.**

**sur le site d'Angers le 18/03 de 12h à 14h, les mardis 15 et 22/03 de12h à 14h)**

**sur le site du Mans le 13/03 de 11h à 14h, les 18 et 25/03 de 14h30 à 17h**

• Appeler les élus LP : 06 74 20 83 98

- Appeler les élus collège-lycée : 06 52 91 15 82
- Pour les stagiaires : 06 72 89 68 50
- •Sarthe : 06 52 03 07 85

#### S'engager pour chacun, agir pour tous:

**Etre adhérent au Sgen-CFDT permet :**

**- de bénéficier d'une information, d'un soutien individuel tant sur le plan professionnel que juridique.**

**- d'être informé sur vos droits, sur l'actualité sociale de votre région, de votre administration.**

Un syndicat ne vit que grace à ses adhérents, Le bulletin d'adhésion ci-joint est aussi disponible sur notre site académique.

page 16 Sgen-CFDT Pays de Loire encart au Supplément 1 au n° 244 de Mars 2016

### Les élu-e-s du Sgen-CFDT :

#### CPE

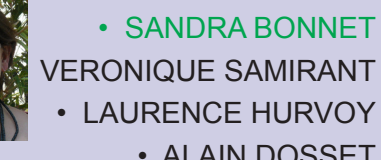

• LAURENCE HURVOY • ALAIN DOSSET

#### **COP**

• MARIE NOELE FAES

- CATHERINE FARIZON
- MARYSE QUELARD
- MARIE-FREDERIQUE JADEAU

#### **CERTIFIES**

• ELISABETH BEAUMONT • FABRICE COUSIN • CLAIRE DAGUENET • FREDERIC GENEVOIS • CHARLES MATHIEU • MARIELLE SAINT LO

#### AGREGES

• PAULE BAUDET • FREDERIC CHERKI • CECILE HUCHET

**JEAN PHILIPPE RINEAU** 

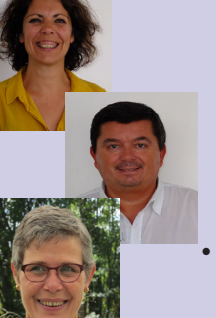

- PLP
- ISABELLE CARO
- ERIC COUPRIE
- ANTOINE NOEL
- ROSELYNE PERRAIS

Sgen-CFDT des Pays de Loire 9 place de la Gare de l'Etat 44276 Nantes Cédex 2 tél 02 51 83 29 30 mél sgen@cfdtnantes.org www.sgencfdtnantes.org

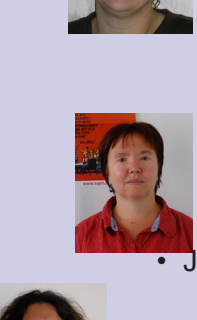